# Welcome to TimeCamp Help!

Search for articles...

# **Tracking computer data**

#### In this article:

- Track computer time, activities and screenshots
- Track computer time and activities
- Track computer time and activities within the specific timeframes
- Track computer time and activities only when task is selected
- Track computer time and activities without window titles
- Track computer time without activities

To track computer data TimeCamp desktop app has to be installed and the Computer Activities module has to be enabled on your account.

Here we prepared a few scenarios of what data can be tracked and how to configure proper settings.

Settings can be configured differently for each group of users on the account.

You can verify all of the available options for tracking computer time in Computer Activities settings.

#### Track computer time, activities and screenshots

To use all the possibilities of the desktop app and track computer time, detailed information about activities and screenshots the following options should be enabled:

- enable the Screenshots module. Learn more;
- enable the Track computer activity option in Computer Activities settings;
- enable the Track window titles option in Computer Activities settings;

This way desktop app will start registering activities and screenshots immediately when the computer starts. If computer is unused for a certain time this period will be registered as the **away time**.

88

You can define the specific amount of time for computer to be inactive under the **Stop tracking when computer is unused for** option in settings. Away time is not counted into the effective working time unless the specific activity is assigned to this time slot.

| Learn more                                                                                                    | about the Away time fund                                                                                                    | ctionality.                                                     |                                                                                                    |                                                                                             |                                                                                                    |                        |   |  |
|----------------------------------------------------------------------------------------------------|----------------------------------------------------------------------------------------------------|-----------------------------------------------------------------|----------------------------------------------------------------------------------------------------|---------------------------------------------------------------------------------------------|----------------------------------------------------------------------------------------------------|------------------------|---|--|
| C TimeCamp <                                                                                                    | Screens                                                                                                    |                                                                 |                                                                                                    |                                                                                             | <u>e</u> + ¢                                                                                                    | \$ ? (                 | n |  |
| THACK  THACK  THACK  THACK  THACK  THACK  THACK  TOP  TAGE  THACK  THACK THACK  THACK THACK THACK  THACK THACK TH | Date         People            Image: A constraint of the second second se                                                                                                    |                                                                 |                                                                                                    |                                                                                             |                                                                                                    |                        |   |  |
|                                                                                                    | User                                                                                                    |                                                                 | Made at                                                                                                    | Application                                                                                 | ggle all checkboxes                                                                                             | emove selec<br>Removal |   |  |
|                                                                                                    | Jane                                                                                                    |                                                                 | 20-12-2023<br>11.46.52                                                                                                    | computer activity                                                                           |                                                                                                    | ۵                      |   |  |
|                                                                                                    | Jane                                                                                                    |                                                                 | 20-12-2023<br>12:03:20                                                                                                    | computer activity                                                                           |                                                                                                    |                        |   |  |
|                                                                                                    | Jane                                                                                                    |                                                                 | 20-12-2023<br>12:14:38                                                                                                    | Windows Explorer                                                                            |                                                                                                    | ۵                      |   |  |
|                                                                                                    | Jane                                                                                                    |                                                                 | 20-12-2023<br>12-28:10                                                                                                    | Gmail.com                                                                                   |                                                                                                    | Ê                      |   |  |
|                                                                                                    | Jane                                                                                                    |                                                                 | 20-12-2023<br>12:44:38                                                                                                    | app.timecamp.com                                                                            |                                                                                                    |                        |   |  |
| TimeCamp                                                                                                    | Dashboard                                                                                                    |                                                                 |                                                                                                    |                                                                                             | <u>0</u> + ¢                                                                                                    | \$ ? (                 | n |  |
| TRACK<br>Timesheet<br>ANALYZE                                                                                                    | Date range         People           Image: Control of the state of the state                                                                                                    |                                                                 |                                                                                                    |                                                                                             |                                                                                                    |                        |   |  |
| § Dashboard                                                                                                    | Hey, there are <b>2 important applications</b> and sites whic                                                                                                    | h are not categorized. <u>Click here</u> to suggest categories. |                                                                                                    |                                                                                             |                                                                                                    |                        |   |  |
| Computer Activities     MANAGE     Projects     Tags     Stilling Rates     TEAM     Quers     Attendance     CUINTS     Clients     Invoices     Show more_                                                                                                    | тооц излое (0)<br>34%                                                                                                    | perday ©<br>2:49 h                                              | You have no goals defined.                                                                                                    |                                                                                             | ① Add                                                                                                    | new goal               |   |  |
|                                                                                                    | total time ©<br>39:30 h                                                                                                    | DISTRACTED TIME ⊕<br>26:02 h (66%)                              |                                                                                                    |                                                                                             |                                                                                                    |                        |   |  |
|                                                                                                    | Daily Time                                                                                                    |                                                                 |                                                                                                    |                                                                                             |                                                                                                    |                        | Ð |  |
|                                                                                                    | 96<br>15.156<br>17.1306<br>40.156<br>19.056<br>19.056<br>1 |                                                                 | the factor of the factor of th | 1<br>1<br>1<br>1<br>1<br>1<br>1<br>1<br>1<br>1<br>1<br>1<br>1<br>1<br>1<br>1<br>1<br>1<br>1 | the second second second second second second second second second second second second second second second se | ra Caraba              |   |  |

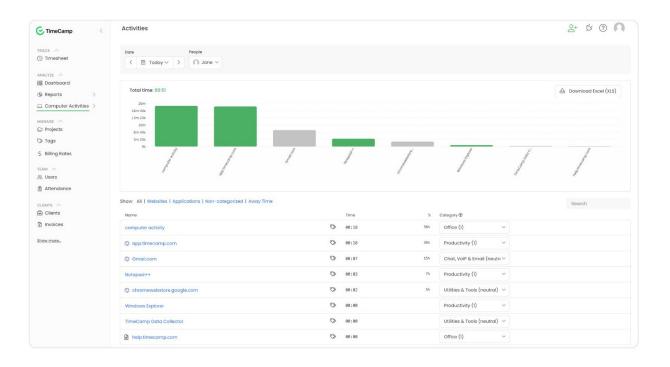

### Track computer time and activities

If you decided not to capture screenshots of users work and only keep monitoring computer time and activities the following options should be enabled:

- enable the Track computer activity option in Computer Activities settings;
- enable the Track window titles option in Computer Activities settings;

This way desktop app will start registering activities immediately after the computer starts. If computer is unused for a certain time this period will be registered as the **away time**.

Away time is not counted into the effective working time unless the specific activity is assigned to this time slot. Learn more

| C TimeCamp          | く 首 マ > Monday, 13 February Return to Today Day Week Calendar お 名 名 ~ !!                                                                                                    |
|---------------------|----------------------------------------------------------------------------------------------------|
| TRACK               |                                                                                                    |
| () Timesheet        |                                                                                                    |
|                     |                                                                                                    |
| ANALYZE             | What have you been working on? note 15:05 - 15:05 0:00 h Start timer ADD TIME ENTRY                                                                                                    |
| 88 Dashboard        |                                                                                                    |
| (% Reports          |                                                                                                    |
|                     | 100 200 3.00 4.00 5.00 6.00 7.00 8.00 9.00 10.00 11.00 12.00 13.00 14.00 15.00 16.00 17.00 18.00 19.00 20.00 21.00 22.00 23.00                                                                                                    |
| Computer Activities | —                                                                                                    |
| MANAGE              | Day type: Working day                                                                                                    |
| D Projects          | Day type: Working day                                                                                                    |
|                     |                                                                                                    |
| 🕽 Tags              | Bid Work (Assisting Sales / Presales) \$ note 19:42 - 20:55 k09 h                                                                                                    |
| \$ Billing Rates    | O select a tag 0 10.42 20.00 Log 1                                                                                                    |
|                     |                                                                                                    |
| EAM                 | Search activities 0:00 h V Chronological Grouped                                                                                                    |
| & Users             | ∨ app.knowledgeowl.com (knowledgeOwl - Google Chrome)         18:44 - 20:48         0:22 h                                                                                                    |
| ) Attendance        | □         op/Artisered geometric (a long be circuite)         19:44 - 20:48         0:22 h           □         X KnowledgeOW - 0:00gie Chrome         19:44 - 20:48         0:22 h                                                                                                    |
|                     | ✓ gott-licketweeting.com (http://gott.lickmeeting.com/l-nal-nii-veb-nar-marafon-got-13-02-2023Google Chrome) 19:42 = 2048 0:31 h                                                                                                    |
| LIENTS              | Subscription and a state of the state of the state o |
| 문 Clients           | v trabes/j globalamenagedmin na na vise trans inducting on the zerodowide chrome, Facebook - Google Chrome, Go To Market Strategy Template Tr. 2010 - 2035 009 h                                                                                                    |
| D tourises          | Example of the second second sec |
| Invoices            | Contraining Tender Tenllo - Google Chrome     Coogle Chrome     Coogle Chrome   |
| Show more           | New Compaging Trails - Google Channe     2010 - 2025     001 h                                                                                                    |
| STIMP LINING        | Artic damparticus     Constraint data sets on 60 To Market Strategy Template Trello - Google Chrome     2027 - 2028     2000 h                                                                                                    |
|                     | Cacebook - Google Chrome 2021 - 0221 000 h                                                                                                    |
|                     | v apptimecamp.com (Timer Timesheet TimeCamp - Google Chrome, TimeCamp - Google Chrome, Activities TimeCamp - Google Chrome, Facebook - 1942 - 2038 0.04 h                                                                                                    |
|                     | → TimeCamp - Google Chrome 1942 - 2038 0.03 h                                                                                                    |
|                     | Screens TimeComp - Google Chrome 20:09 - 20:35 0:00 h                                                                                                    |
|                     | > Activities TimeCamp - Google Chrome 1943 - 2009 0:00 h                                                                                                    |
|                     | Timer TimesCamp - Google Chrome 18:42 - 19:42 0:00 h                                                                                                    |
|                     | Facebook - 60ogle Chrome 19:43 - 19:43 0:00 h                                                                                                    |
|                     | > facebook.com (racebook - Google Chrome) 1943 - 2039 0.03 h                                                                                                    |
|                     | > Higma.com (Nova karta - Google Chrome, Figma - Google Chrome, Recently Viewed - Figma - Google Chrome, Untitled - Figma - Google Chrome) 2010 - 2031 0.02 h                                                                                                    |

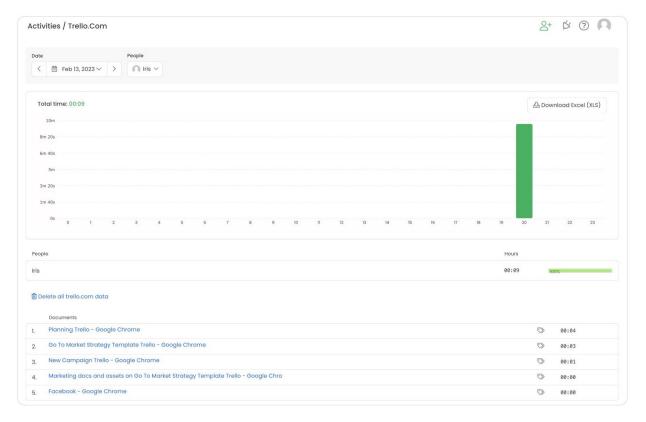

## Track computer time and activities within the specific timeframes

It is possible to define specific timeframes when desktop app should register computer time and activities. To make application run only within specific hours use this group of settings:

- enable the Track computer activity option in Computer Activities settings;
- enable the Track window titles option in Computer Activities settings;
- define working hours under the Track time in specific hours section in Computer Activities settings;

With these settings, desktop app will start registering activities only within specified hours. If users run their computers before or after these hours, no data will be recorded beyond the established hours.

Instead of defining specific timeframes when desktop app should register data, it is possible to set a daily limit of tracked hours. After setting the **Stop tracking time**, when daily hours limit is reached option, application will automatically stop recording time after reaching the daily limit.

Please keep in mind that the Away time is also counted into the daily hours limit.

#### Track computer time and activities only when task is selected

The additional option we provide is to track computer time and activities only when user runs timer for a task. For this scenario set up such options:

- enable the Track computer activity option in Computer Activities settings;
- enable the Track window titles option in Computer Activities settings;
- enable the **Track only computer activities when a timer for task is running**option in Computer Activities settings;

This way computer data will be registered only when user runs timer in a desktop app widget to work on a specific task. If no timer is running then no activities will be recorded.

This option can work both with the **manual** and **automatic** time tracking modes.

If the **Screenshots** module is enabled then screenshots also will be captured only when timer for a task is running.

#### Track computer time and activities without window titles

With a certain combination of settings, it is possible to record computer time and activities but exclude window titles and document names. Set up these options:

- enable the Track computer activity option in Computer Activities settings;
- disable the Track window titles option in Computer Activities settings;

This way desktop app will register the websites and applications names but will hide the titles of opened windows within the tab. Windows and files will be presented as "no title" on the list.

| C TimeCamp             | < 🗎 🗸 > Today, 20 December                        | Day Week Calendar 2 Sane -                             |
|------------------------|---------------------------------------------------|--------------------------------------------------------|
| TRACK                  | A You're editing someone else's Timesheet. This   | person will be notified about your changes.            |
| ANALYZE<br>(%) Reports | What are you working on?                          | note 12:23 - 12:23 0:00 h ADD TIME ENTRY               |
| Computer Activities    | 100 200 300 400 500 800 700 800 900 1000 100 1200 | 1300 1400 1500 1600 1700 1800 1900 2000 2100 2200 2300 |
| Projects               | Day type: Working day                             | C2                                                     |
| 🛇 Tags                 | out they working duy                              | 12                                                     |
| \$ Billing Rates       | (unassigned computer activities)                  | 11:34 - 12:21 0:28 h                                   |
| TEAM Sers              | Search activities                                 | 0:00 h ~ Chronological Grouped                         |
| Attendance             | > computer activity                               | 11:34 - 12:12 0:18 h                                   |
|                        | □ ∨ Gmail.com                                     | 12:16 - 12:21 0:04 h                                   |
| CLIENTS                | >no title                                         | 12:16 - 12:21 0:04 h                                   |
| Clients                | □ ∨ app.timecamp.com                              | 12:12 - 12:16 0:01 h                                   |
| Invoices               | >no title                                         | 12:12 - 12:16 0:01 h                                   |
|                        | □ ∨ Notepad++                                     | 12:13 - 12:21 0:01 h                                   |
| Show more              | >no title                                         | 12:13 - 12:21 0:01 h                                   |
|                        | 🗌 🗸 Windows Explorer                              | 12:13 - 12:21 0:00 h                                   |
|                        | >no title                                         | 12:13 - 12:21 0:00 h                                   |
|                        | □ ∨ chromewebstore.google.com                     | 12:13 - 12:14 0:00 h                                   |
|                        | >no title                                         | 12:13 - 12:14 0:00 h                                   |
|                        | 🗌 🗸 TimeCamp Data Collector                       | 12:12 - 12:16 0:00 h                                   |
|                        | >no title                                         | 12:12 - 12:16 0:00 h                                   |
|                        | □ ∨ help.timecamp.com                             | 12:12 - 12:12 0:00 h                                   |
|                        | no title                                          | 12:12 - 12:12 0:00 h                                   |

## Track computer time without activities

If you prefer to monitor only general working hours of users and don't require the detailed list of websites and apps they are working you can use this group of settings:

- disable the Track computer activity option in Computer Activities settings;
- disable the Track window titles option in Computer Activities settings;

This way all computer time will be registered under the "computer activity" title. You'll be able to verify when computer was turned on and off, when user was working, and when the away time was registered.

| C TimeCamp          | Timesheet                                                                                   | _+ ¢ ⑦ <b>∩</b>                              |  |  |  |  |  |
|---------------------|---------------------------------------------------------------------------------------------|----------------------------------------------|--|--|--|--|--|
| TRACK               | <                                                                                           | ay Week Calendar 2 2 Jane > :                |  |  |  |  |  |
| ANALYZE             | ▲ You're editing someone else's Timesheet. This person will be notified about your changes. |                                              |  |  |  |  |  |
| Computer Activities | What are you working on? note                                                               | from - to 0.00 h ADD TIME ENTRY              |  |  |  |  |  |
| MANAGE              | Day type: Working day                                                                       | <br>                                         |  |  |  |  |  |
| 🛇 Tags              |                                                                                             |                                              |  |  |  |  |  |
| \$ Billing Rates    | <ul> <li>(unassigned computer activities)</li> </ul>                                        | 11:34 - 11:59 <b>0:10</b> h                  |  |  |  |  |  |
| TEAM<br>앒 Users     | Search activities                                                                           | 0:00 h v Chronological Grouped               |  |  |  |  |  |
| Attendance          | □ ∨ computer activity                                                                       | 11:34 - 11:59 0:10 h                         |  |  |  |  |  |
| CUENTS              | □ ✓no title                                                                                 | 11:34 - 11:59 0:10 h                         |  |  |  |  |  |
| Clients             | computer activity                                                                           | 11:34 - 11:34 0:00 h                         |  |  |  |  |  |
|                     | computer activity                                                                           | 11:34 - 11:34 0:00 h                         |  |  |  |  |  |
| 🕄 Invoices          | computer activity                                                                           | 11:45 - 11:47 0:02 h                         |  |  |  |  |  |
| Show more           | computer activity                                                                           | 11:47 - 11:50 0:02 h                         |  |  |  |  |  |
|                     | computer activity<br>computer activity                                                      | 11:50 - 11:51 0:01 h<br>11:52 - 11:54 0:02 h |  |  |  |  |  |
|                     | computer activity                                                                           | 11:52 - 11:54 0:02 h<br>11:58 - 11:59 0:00 h |  |  |  |  |  |
|                     |                                                                                             |                                              |  |  |  |  |  |
|                     |                                                                                             |                                              |  |  |  |  |  |

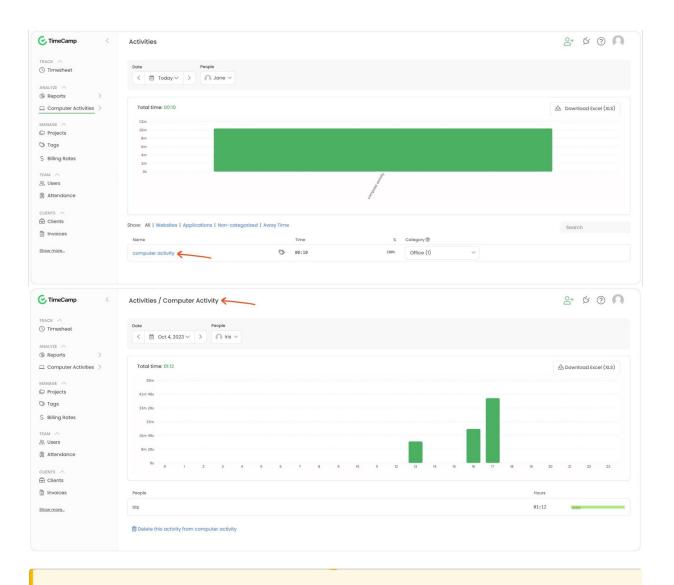

With these settings, the Dashboard module won't be available.